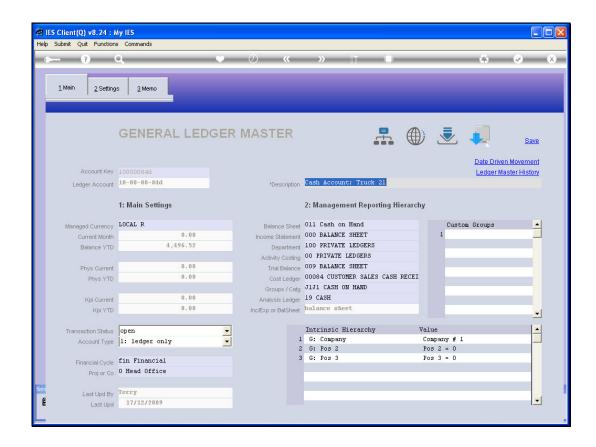

Slide 1

Slide notes: We are looking at an example of a Cash Account for a Truck Store in the General Ledger. The Account is necessary for the Distribution Truck Master, and it is opened in the GL like any other new GL Account.

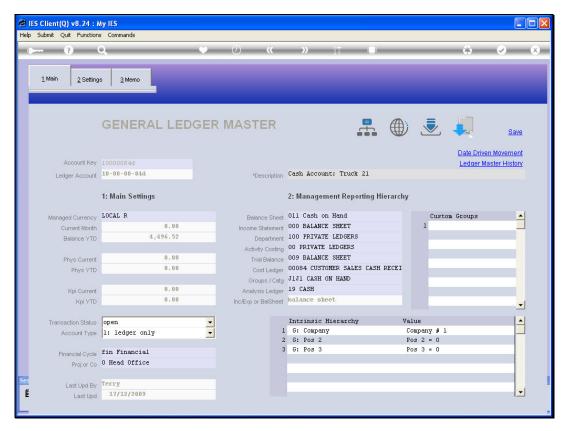

Slide 2 Slide notes:

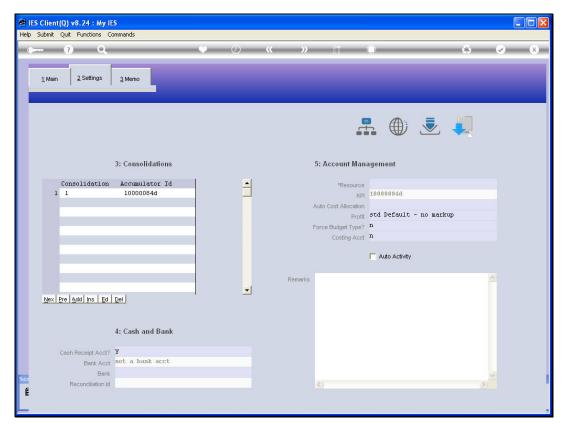

Slide 3
Slide notes: A Cash Account always has a setting of "y" for Cash Receipt Account.

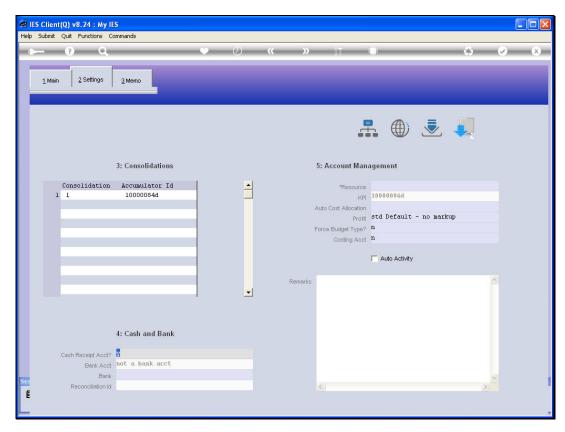

Slide 4 Slide notes: